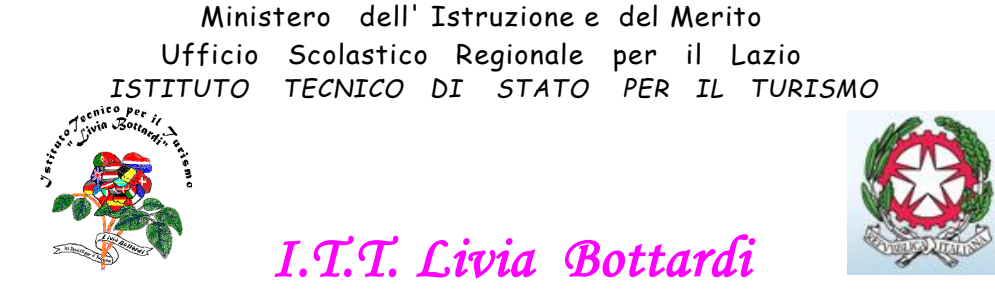

00155 Roma - Via Filiberto Petiti, 97 <sup>8</sup> 06 121126565 - V Municipio - Distretto 15° Codice Scuola RMTN02000C - Cod. Fisc. 97009190584 -  $\boxtimes$  rmtn02000c@istruzione.it **[rmtn02000c@pec.istruzione.it](mailto:rmtn02000c@pec.istruzione.it)**

# **Circolare n.22**

Roma, 21 settembre 2023

.

**Ai Docenti**

# **Oggetto: Indicazioni operative per l'utilizzo della Piattaforma Microsoft 365**

Al fine di utilizzare al meglio la piattaforma Microsoft 365 viene comunicato quanto segue:

## 1. **Accesso alla piattaforma Microsoft 365**

Ad ogni docente in servizio negli scorsi anni è stato attivato l'account per la piattaforma Microsoft 365 (di seguito MS365)

Per coloro che non avessero che le credenziali in quanto giunti durante l'a.s. 2023-24 verranno fornite su richiesta inviando una mail ad

#### **[assistenzatecnica@ittbottardiroma.onmicrosoft.com](mailto:assistenzatecnica@ittbottardiroma.onmicrosoft.com)**

L'account viene sospeso nel momento in cui il docente non è più in servizio presso questo istituto.

L'accesso alla piattaforma MS365 avviene attraverso il pulsante ACCEDI della pagina web <https://www.office.com/>

Le credenziali MS365 sono del tipo:

**cognome.nome**[@ittbottardiroma.onmicrosoft.com](mailto:cognome.nome@ittbottardiroma.onmicrosoft.com)

Per eventuali problemi relativi alla piattaforma MS365 inviare una mail ad **[assistenzatecnica@ittbottardiroma.onmicrosoft.com](mailto:assistenzatecnica@ittbottardiroma.onmicrosoft.com)**

# 2. **TEAMS: regole creazione gruppi**

Nella piattaforma MS365 sono creati ogni anno gruppi di TEAMS per la collaborazione (TEAM BASE) a cui sono associati i docenti. I TEAM BASE sono: gruppo docenti, gruppo consiglio di classe, gruppo dipartimento, gruppo micro-dipartimento.

**I TEAM BASE sono creati dall'amministratore di sistema e per l'a.s.2023-24 sono:**

- **2023-24\_Docenti**: gruppo di teams con tutti i docenti in servizio
- **2023-24\_CdC\_Classe**: gruppo di teams del consiglio di classe
- **2023-24\_DIP\_NomeDipartimento**: gruppo di teams del dipartimento
- **2023-24\_MICRODIP\_NomeDipartimento**: gruppo di teams dei micro-dipartimenti
- **2023-24\_CLASSE**: gruppo di teams della classe (solo su richiesta)

Ciascun docente può creare gruppi su TEAMS secondo le proprie esigenze didattiche. Il nome del gruppo deve avere la seguente struttura:

## **2023-24\_Classe\_NomeGruppoTeam**

dove:

1. **Classe**: è composto dal numero seguito dalla sezione (**Obbligatorio se** il gruppo è relativo all'intera classe)

2. **NomeGruppoTeam** : è la materia insegnata o il progetto per il quale si crea il gruppo o altro (**Obbligatorio se** il gruppo è relativo ad una singola materia)

3. I blocchi **Classe** e **NomeGruppoTeam** NON devono contenere spazi

4. La classe non è obbligatoria se gli studenti non appartengono alla stessa classe

5. Se **NomeGruppoTeam** è composto da più parole, le parole che compongono il **NomeGruppoTeam**

devono essere separate dal carattere underscore ( \_ ) oppure usare le maiuscole per le iniziali delle parole (vedi esempi sotto)

- 6. Gli **unici** caratteri speciali ammessi nei nomi dei teams sono
	- a. (underscore)
	- b. (trattino/meno).

Esempi di nomi di Teams:

- Nome Teams per la classe di fisica per la 3E 2023-24\_3E\_FISICA
- Nome Teams per la classe 3E e progetto Sostenibilità 2023-24\_3E\_Sostenibilità
- Nome Teams per il progetto "Comunicazione" 2023-24\_ Comunicazione
- Nome Teams per la classe 4H e progetto "Vivi la scuola" 2023-24\_4H\_ ViviLaScuola **oppure** 2023-24\_4H\_ Vivi\_la\_scuola
- Nome Teams per il progetto "Vivi la scuola" 2023-24\_ ViviLaScuola **oppure** 2023-24\_ Vivi\_la\_scuola

*Gli amministratori dei gruppi di TEAMS che non rispettano le suddette regole verranno invitati ad adeguarsi.*

*I gruppi TEAMS che non rispondono alle regole suddette regole, dopo un congruo tempo per l'adeguamento, verranno rimossi.*

I docenti che a fine contratto non presteranno più servizio presso questo istituto sono invitati a rimuovere i gruppi creati prima della chiusura dell'account microsoft.

Si ringrazia per la collaborazione.

IL DIRIGENTE SCOLASTICO

Prof. Giovanni Valerio d'Elia Firma

autografa sostituita a mezzo stampa ai sensi e per gli effetti dell'art. 3 comma 2 D. L.gs n.39/1993